## **Настройка звуков**

Материал из xrWiki

## **Требования к звуковым файлам**

Для всех звуков, которые могут использоваться как 3D:

- Формат PCM, несжатый (внутренний формат .ogg vorbis)
- $-44$  kHZ
- 16 bit
- mono
- minimum 100 ms of length

В случае неудовлетворения этим требованиям движок откажется грузить файл

Источник — [«https://xray-engine.org/index.php?title=Настройка\\_звуков&oldid=739»](https://xray-engine.org/index.php?title=Настройка_звуков&oldid=739)

- Страница изменена 15 марта 2018 в 19:36.
- К этой странице обращались 428 раз.
- Содержимое доступно по лицензии [GNU Free Documentation License 1.3 или более поздняя](http://xray-engine.org/index.php?title=License) (если не указано иное).

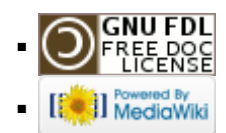